**Der folgende Wochenplan stellt eine grobe Planung dar. Je nach Interessen und Kenntnissen der Teilnehmer/innen werden Schwerpunkte anders gesetzt bzw. die zeitliche Abfolge der behandelten Themen geändert.**

## Bildungsurlaub (35 Ustd.) **Grundlagen WINDOWS 10 und Einführung in Word 2016 für Teilnehmer/innen mit geringen EDV-Vorkenntnissen und Wiedereinsteiger/innen**

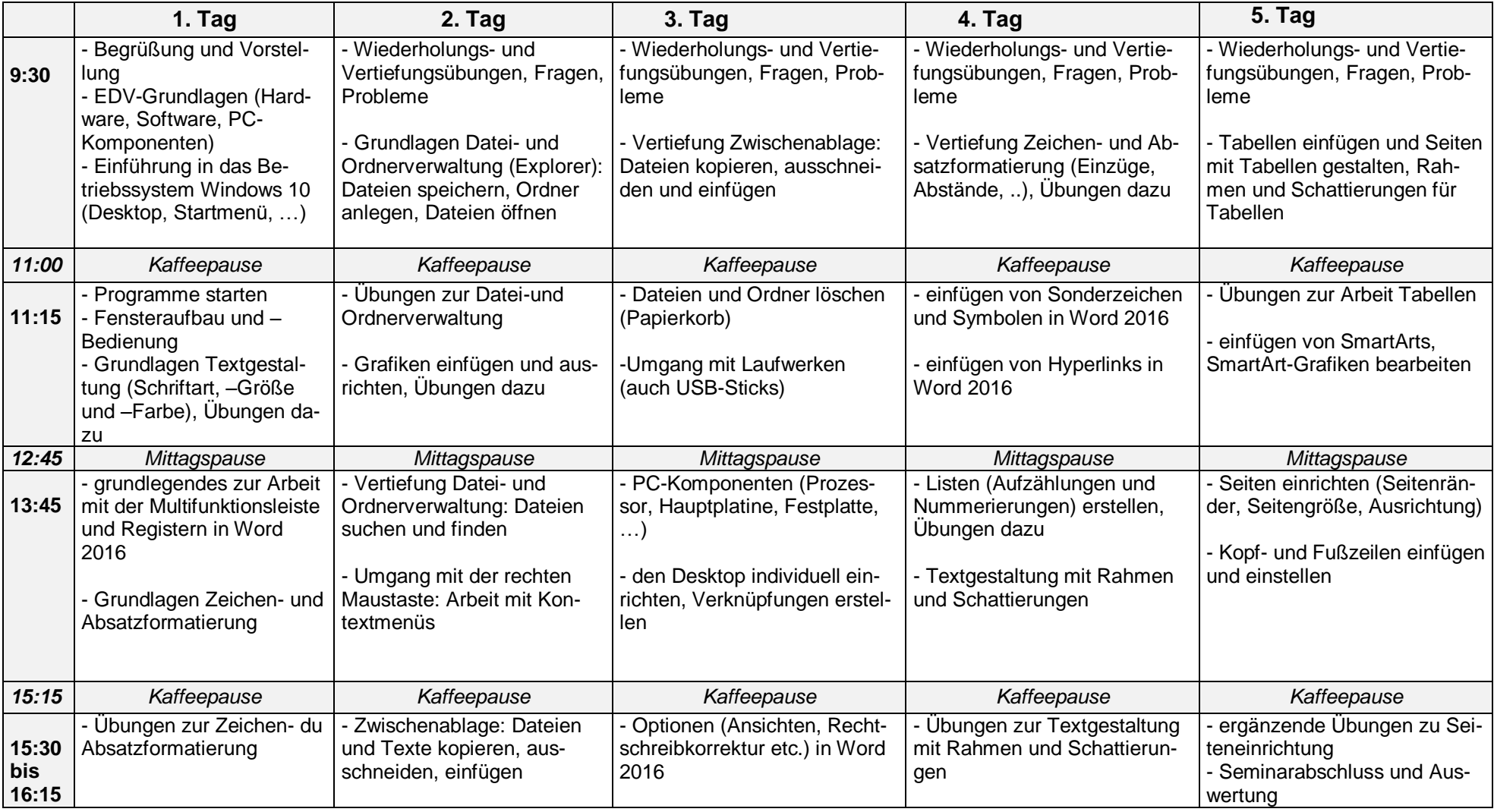